## Step by Step: How to apply / Park City Portal

1 - Select apply.

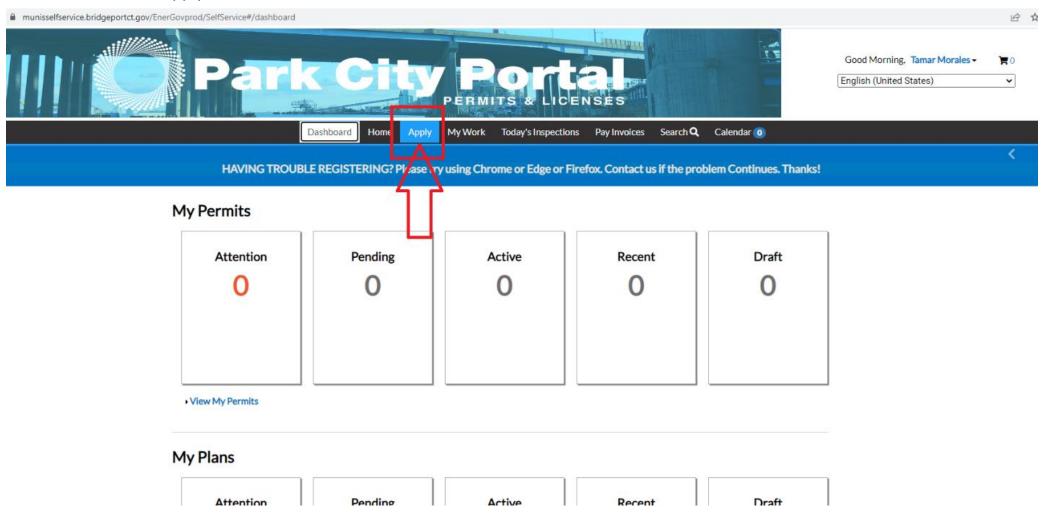

2 - Select application from list or type the keyword in the search bar.

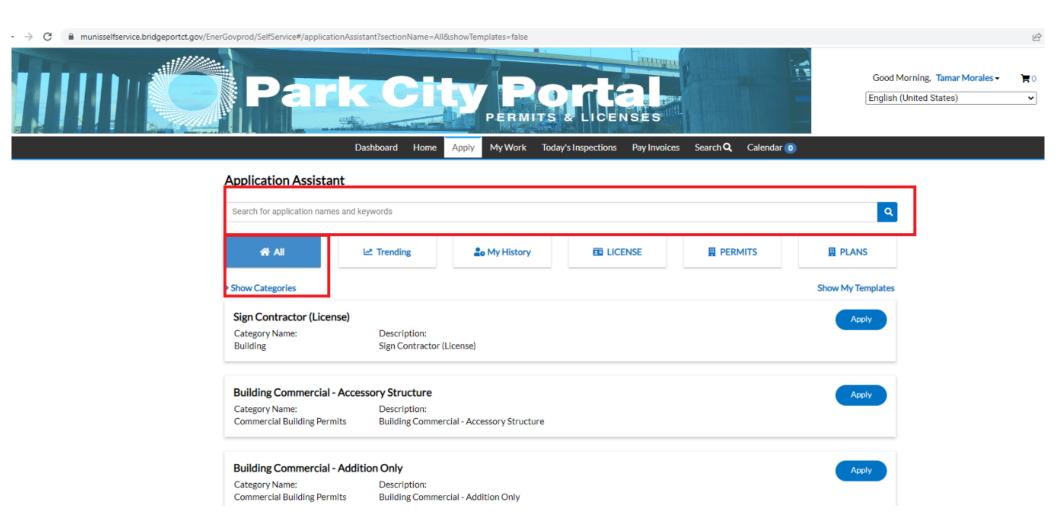

# 3 - Select apply.

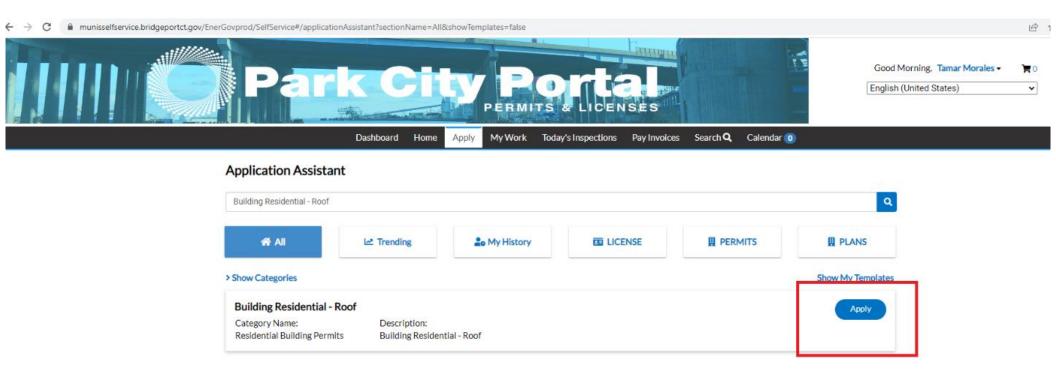

### 4 - Enter location.

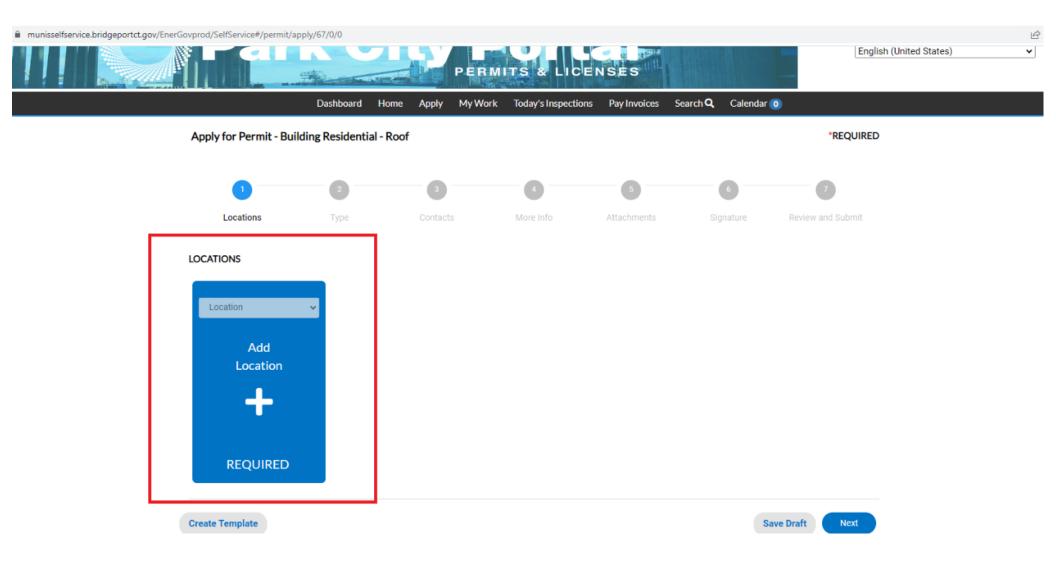

# 5 - Type location

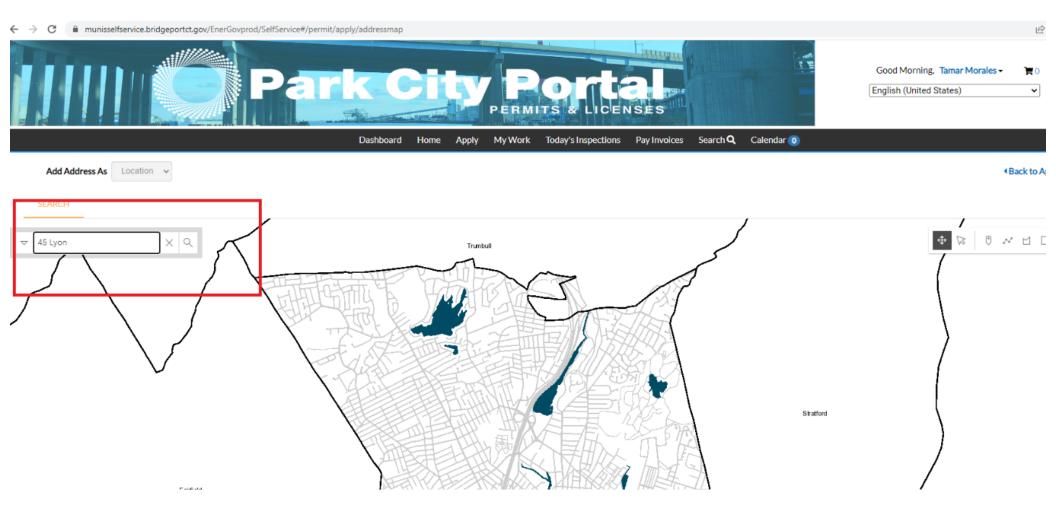

# 6 - Select Location from drop down menu and add.

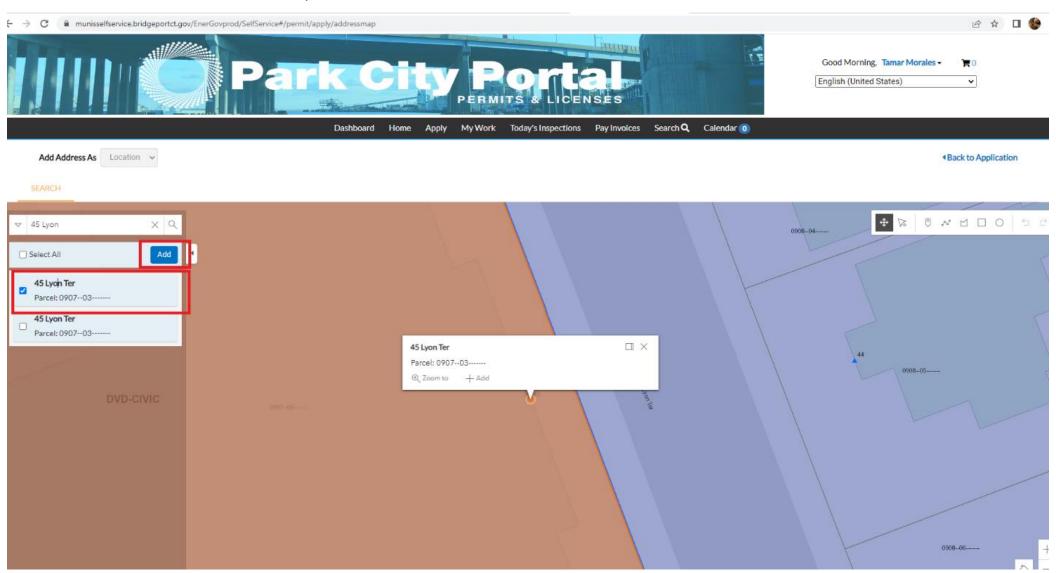

## 7 - Once the location is entered, select next.

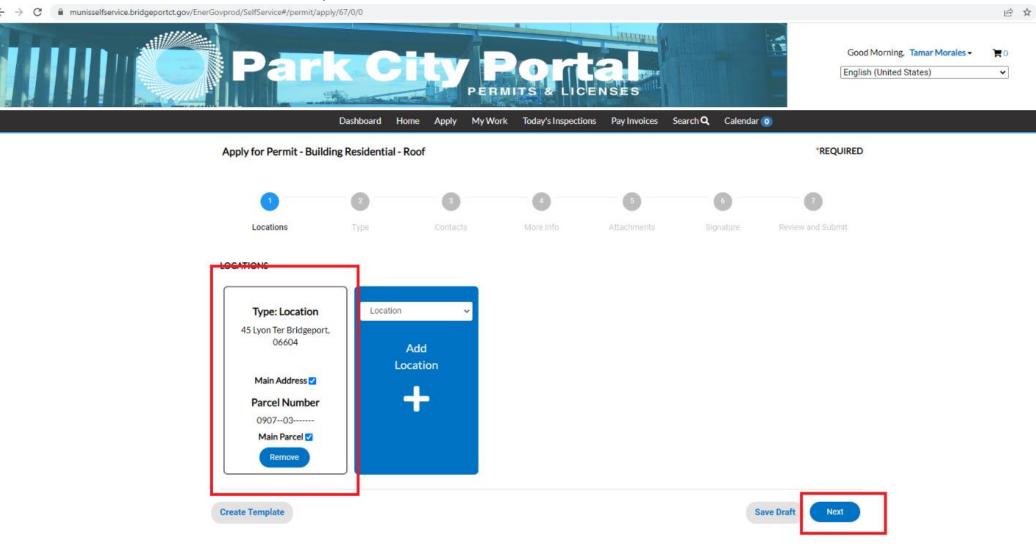

2022 D-14----- C------

- 8 READ NOTE A zoning plan is required before submitting permit
- 9 Enter job description
- 10 Enter "valuation" (Value of Work)
- 11 Select next

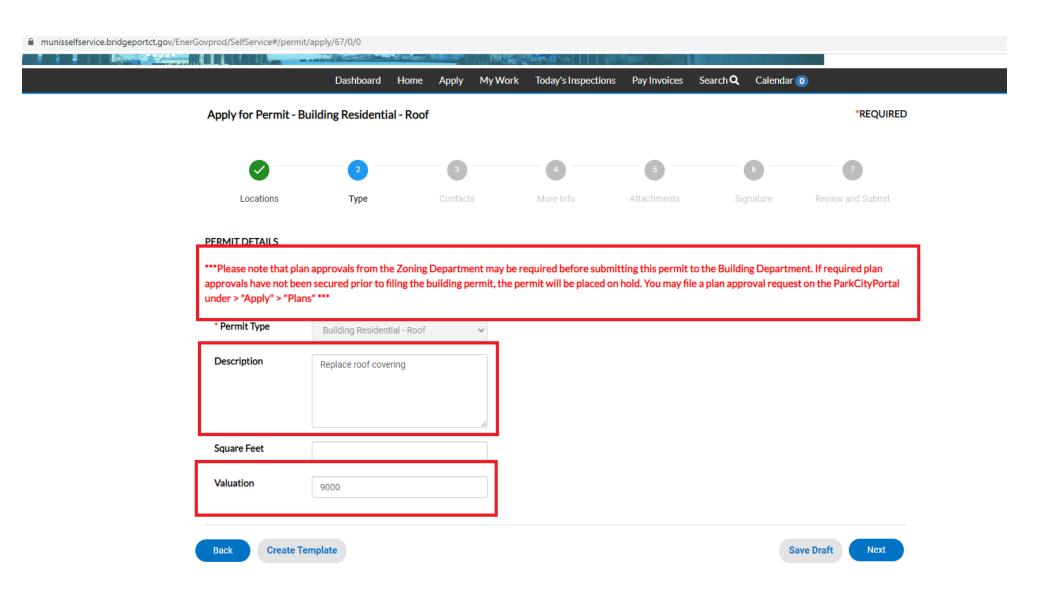

12 - Enter all relevant contacts (owner, contractor, architect, engineer)

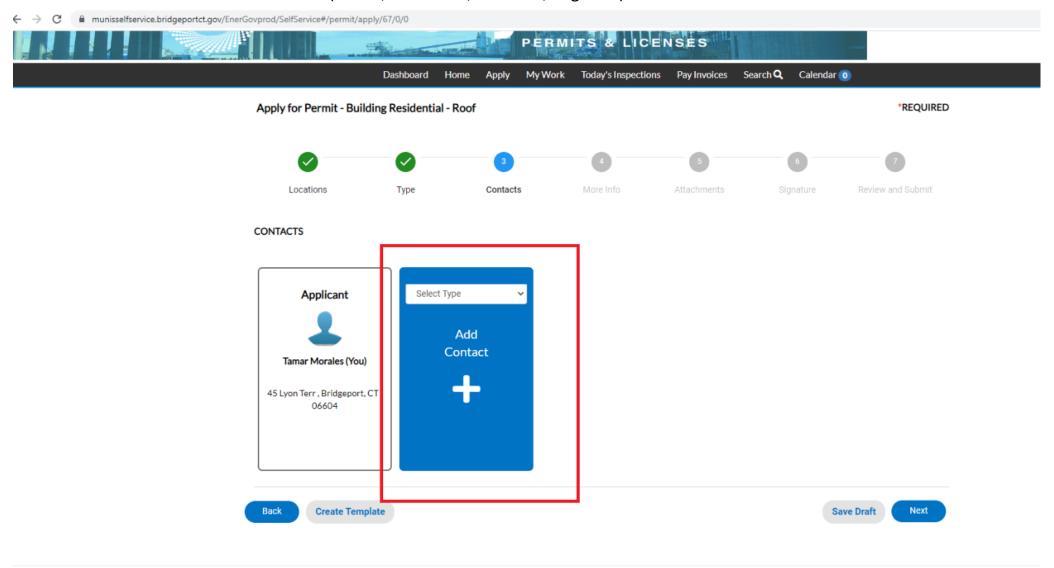

13 - Please search for contact name or company name. Once you find the contact, select add.

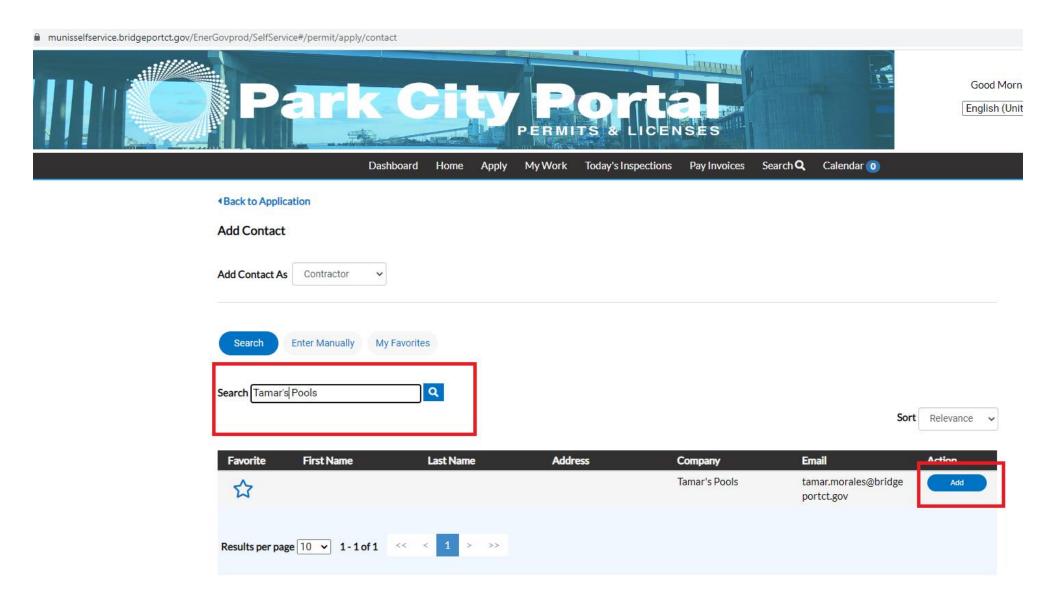

14 - If no contact is in the system, please select enter manually and select submit

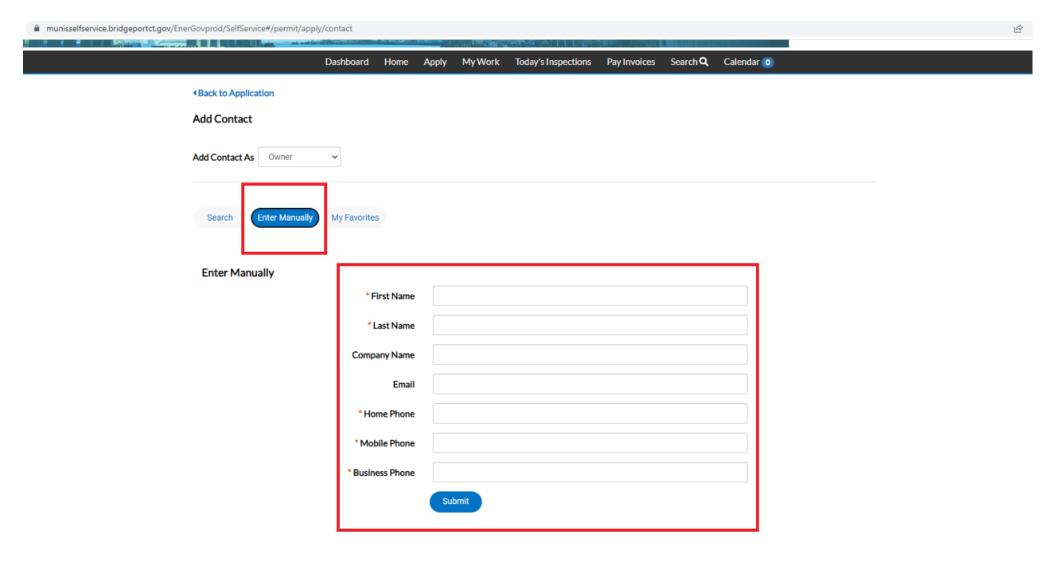

- 15 Once all contacts have been added select next
- 16 Add job description and select next

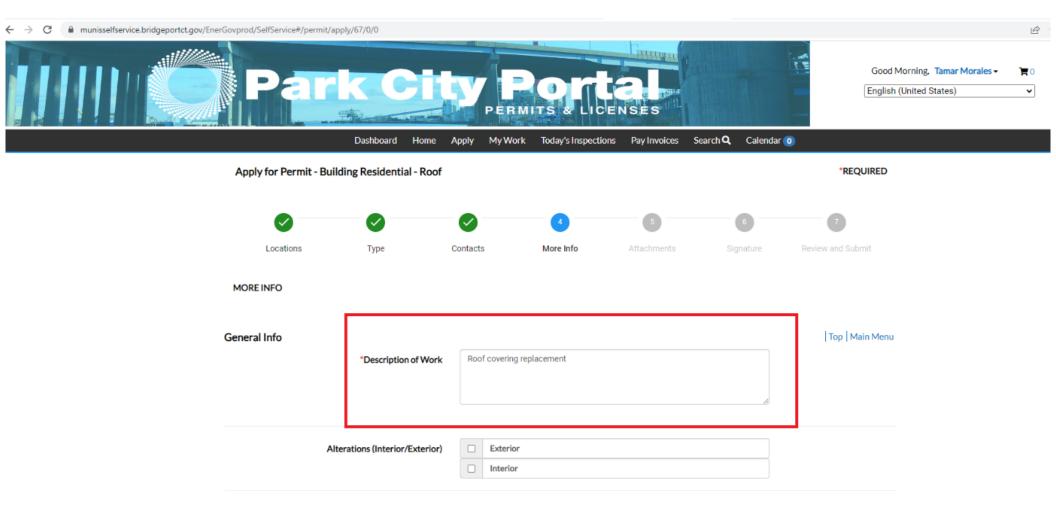

## 17 - Upload plans and supporting documentation.

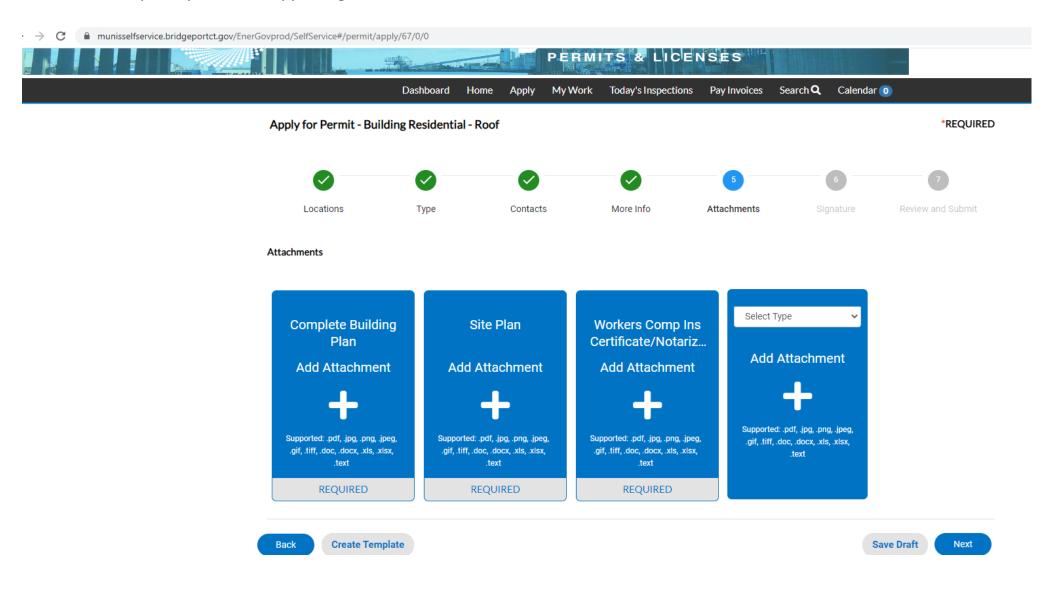

#### 18 - Sign application

munisselfservice.bridgeportct.gov/EnerGovprod/SelfService#/permit/apply/67/0/0

#### SIGNATURE

City of Bridgeport and Bridgeport Building Department require that permitee shall indemnify and hold-harmless "City/Department", its employees and agents and release both from any and all claims or actions brought by third parties for injuries or damages of property in connection with granting of this permit and work to be performed there under. Permittee may be required to insure against such claims in amounts appropriate to meet such obligation. City/ Department shall have the right to review and specify such amount and scope of coverage as it may deem appropriate for activities conducted under this permit.

The owner acting herein by and through his agent, licensed Engineer or Architect of the above described property hereby approves this application and agrees to comply with all appropriate statutes of the State of Connecticut and all regulations of the Connecticut State Building Code and to do no work not specifically covered by this application.

"I declare under penalties of perjury that this application, including any accompanying plans, specifications, etc., has been examined by me and to the best of my knowledge and belief is a true, correct, and complete statement of the work to be covered by this application, the proposed work is authorized by the owner is fee and applicant is authorized to make such application, and that I am the agent, Licensed Engineer, or Architect employed by the owner to the proposed work."

| * Please typ            | be your name as consent to electronically sign this application. |  |
|-------------------------|------------------------------------------------------------------|--|
| Enable Type Signature   |                                                                  |  |
| Tamar Mo<br>April, 18 2 |                                                                  |  |
|                         |                                                                  |  |
|                         |                                                                  |  |
| X                       | <b>Draw Signature Here</b>                                       |  |
|                         |                                                                  |  |

Clear

#### 19 - Select submit.

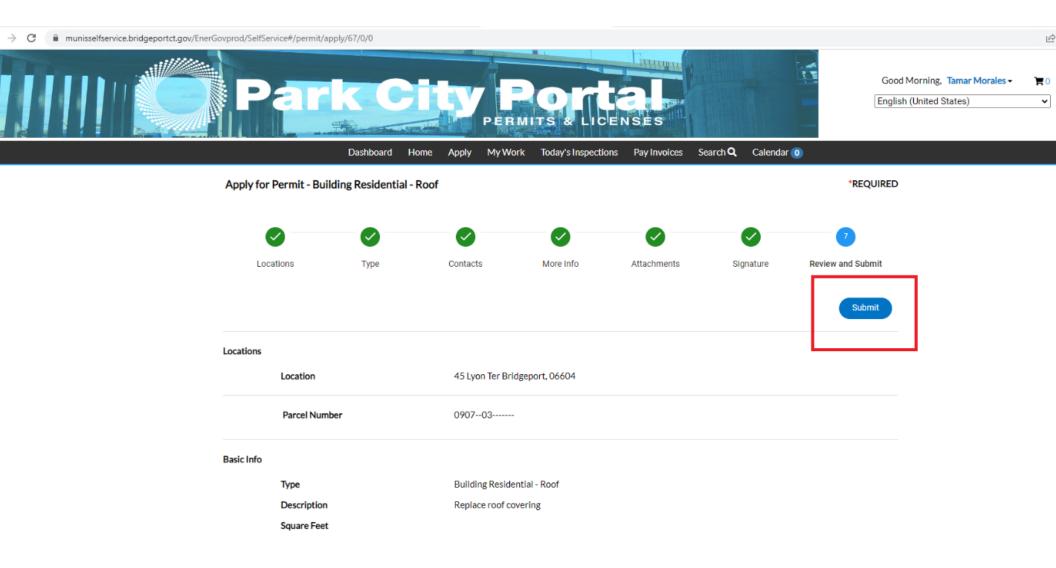